## Log onto Hirezon

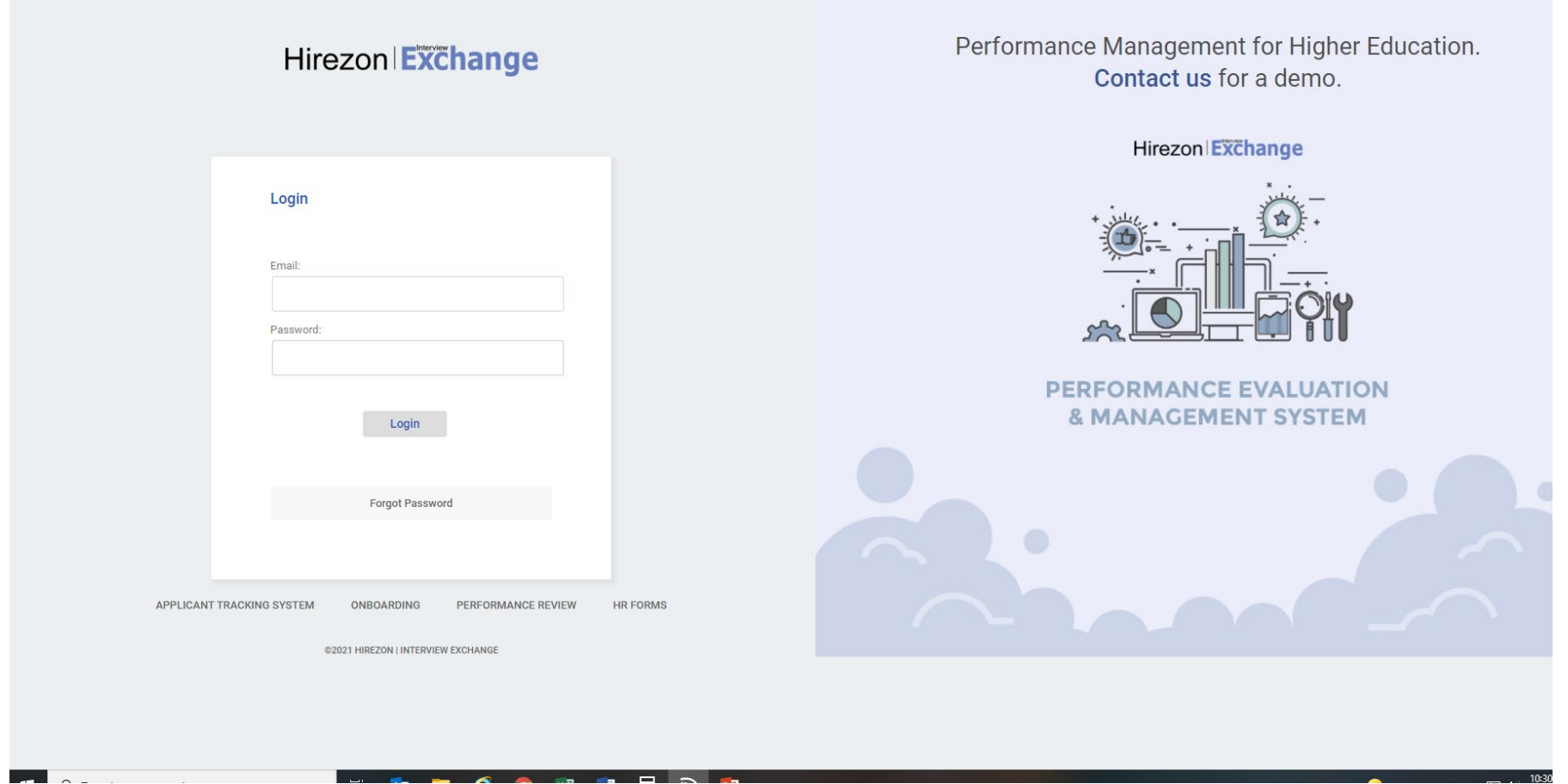

## Click on Onboarding/Contracts

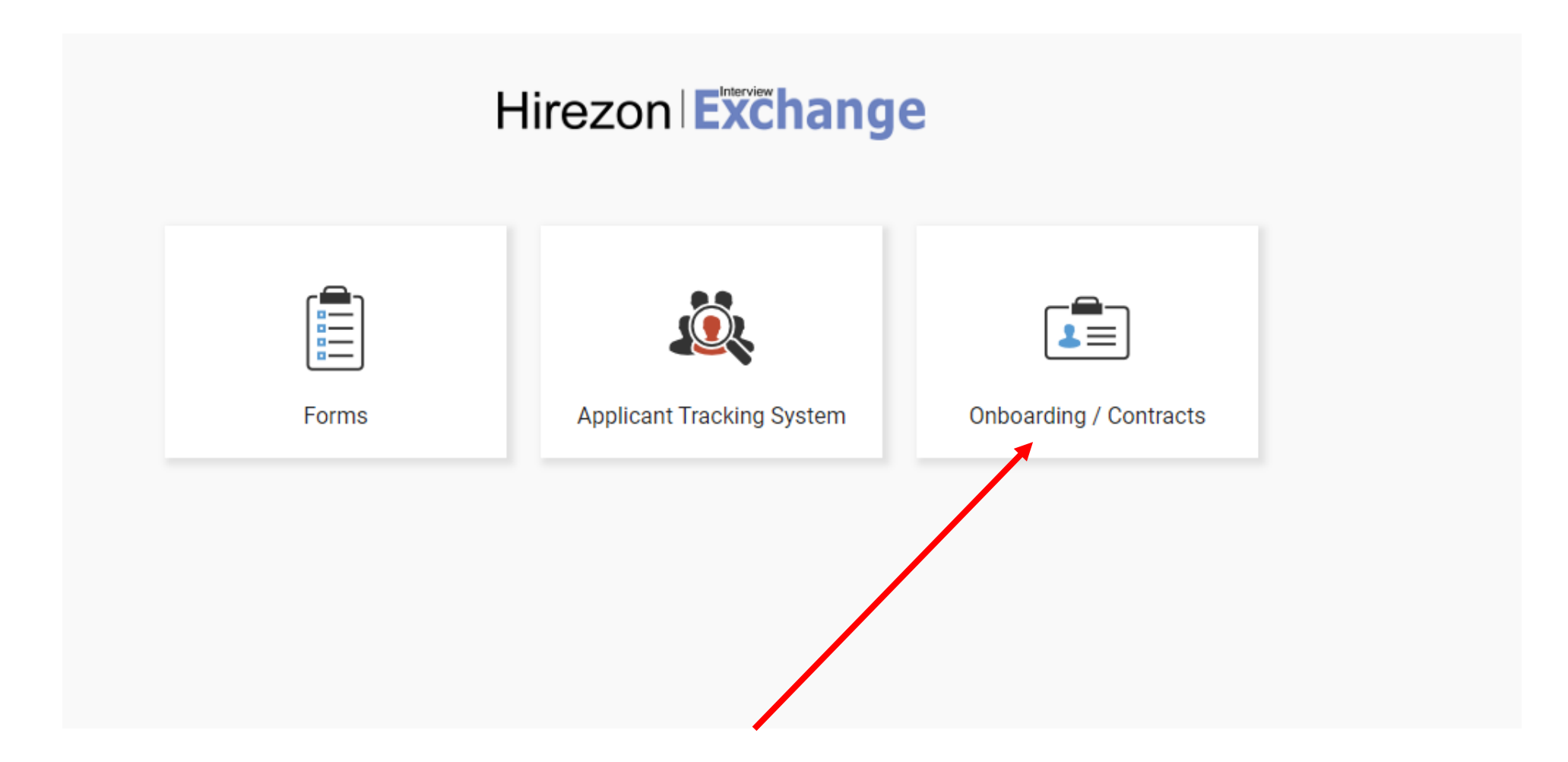

#### Click on Start New Packet-Instructions for Student Employment with Payroll Authorization

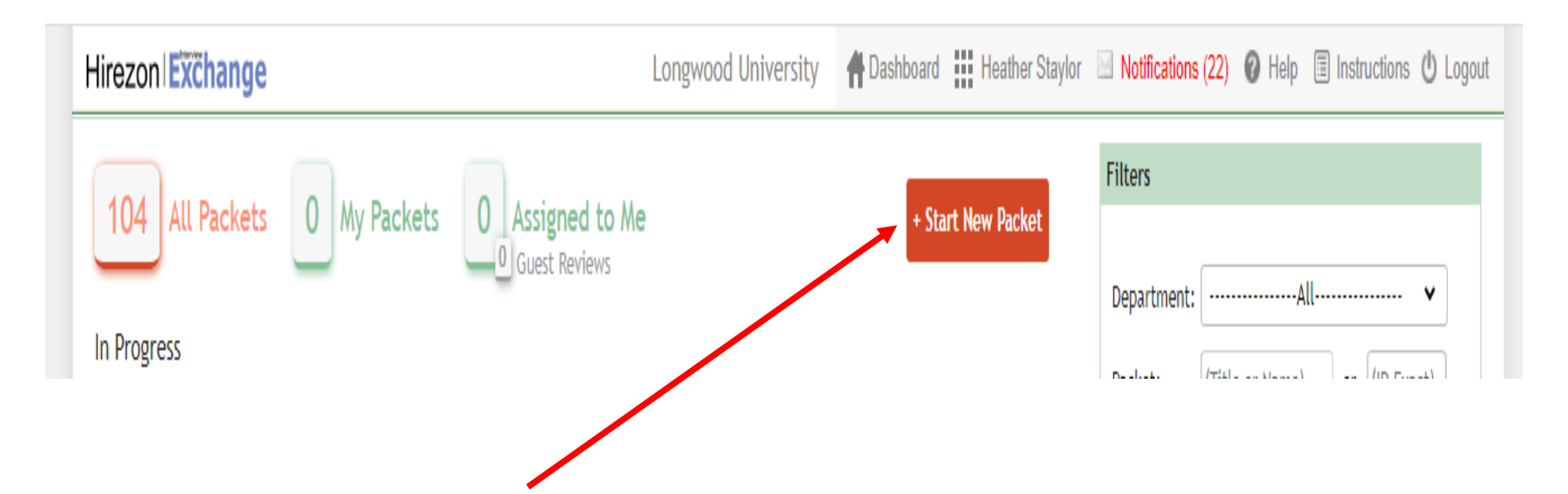

#### Add title in box Enter students name – first, last, MI Enter students email Select department Template – Student Employment with Payroll Authorization Click on Create

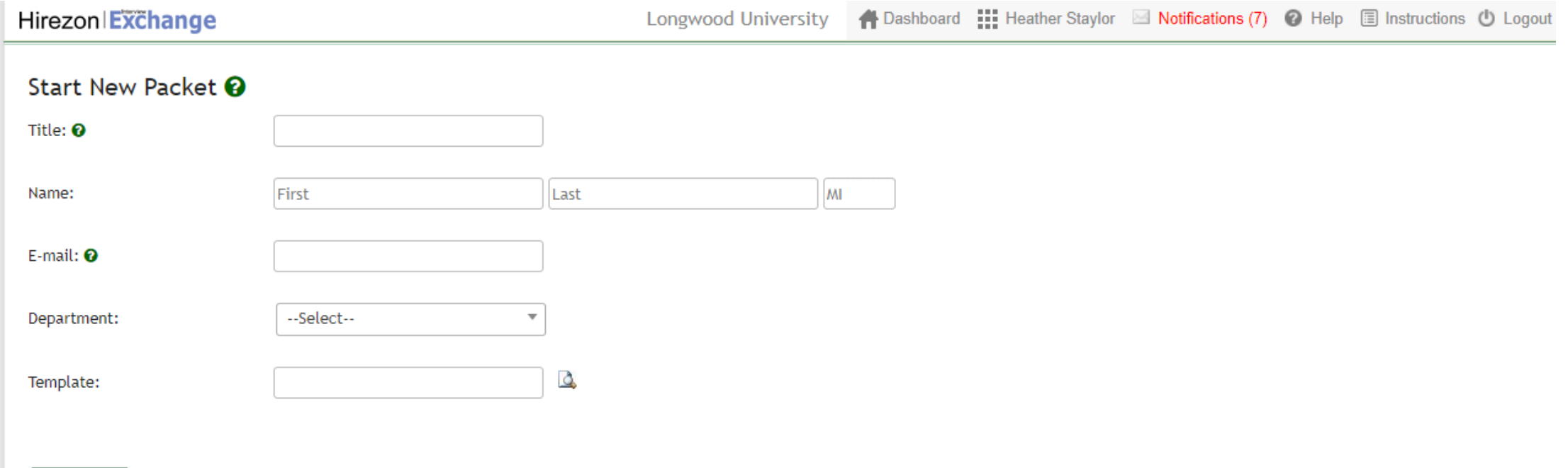

Create

## Example of New Packet information

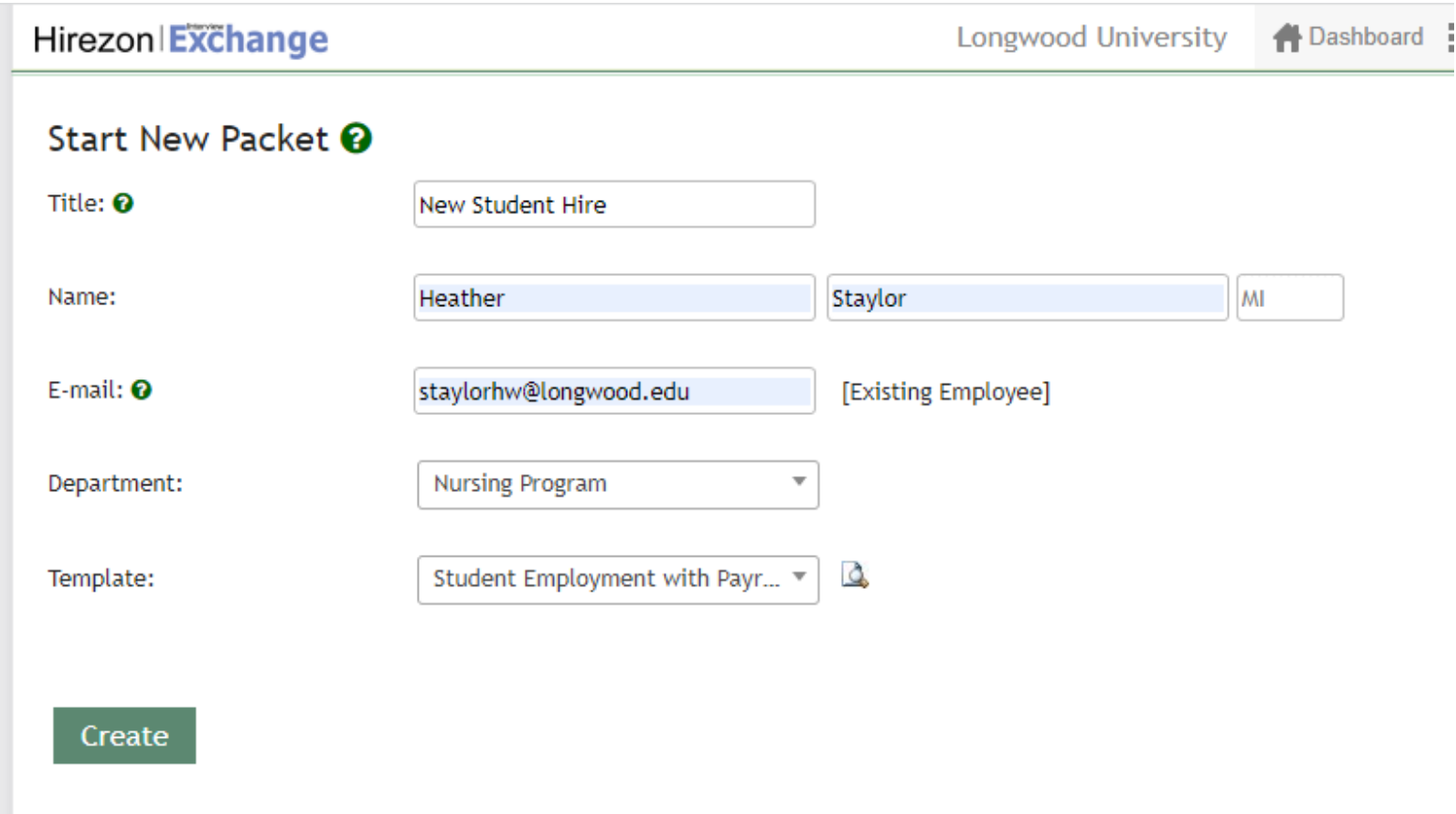

## Click on Unassigned

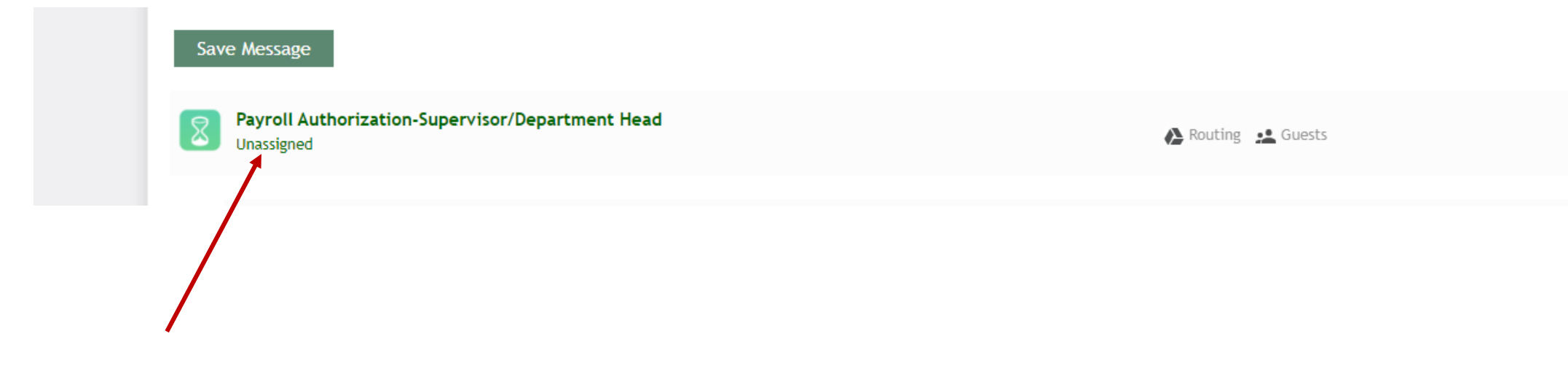

## Type in name who is going to complete the form and click save

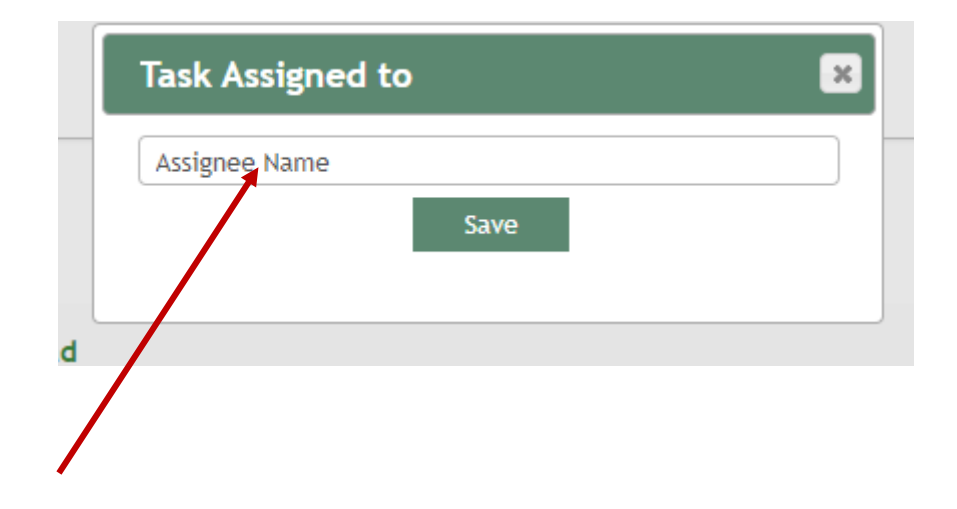

## Click on Publish

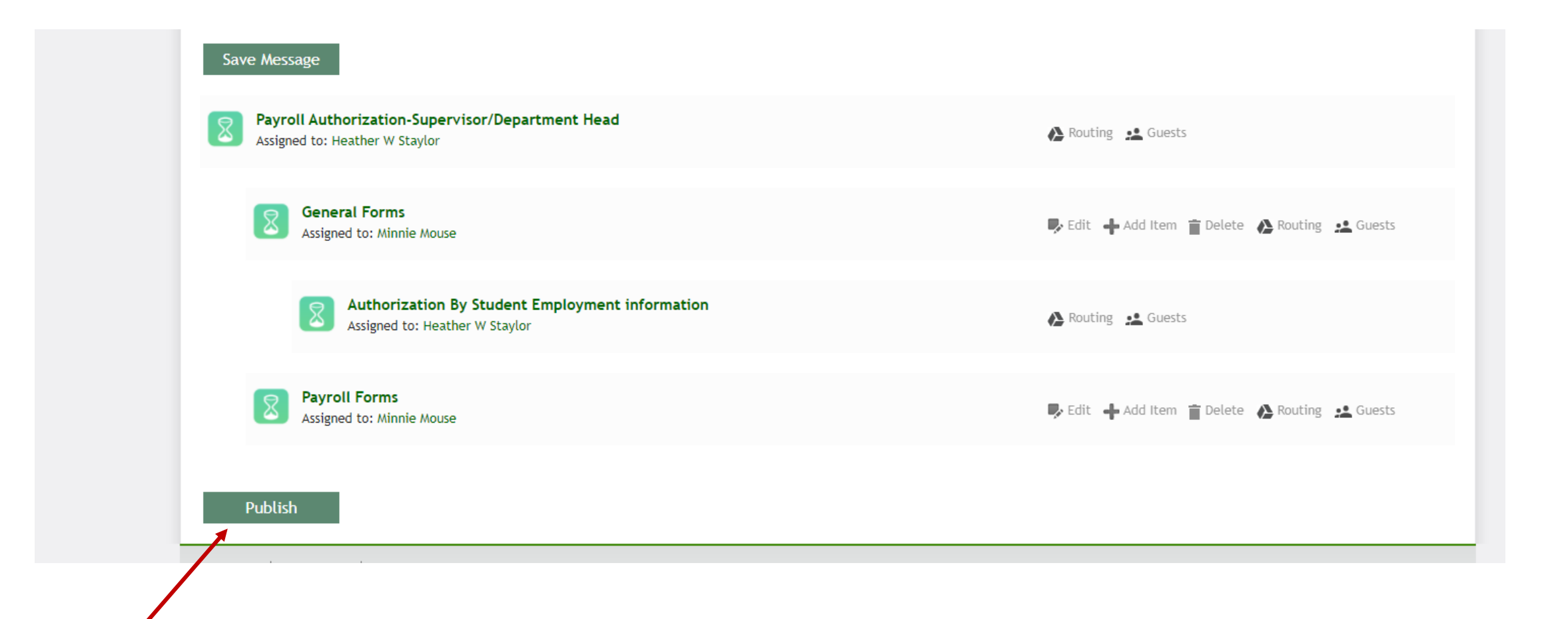

## Click ok

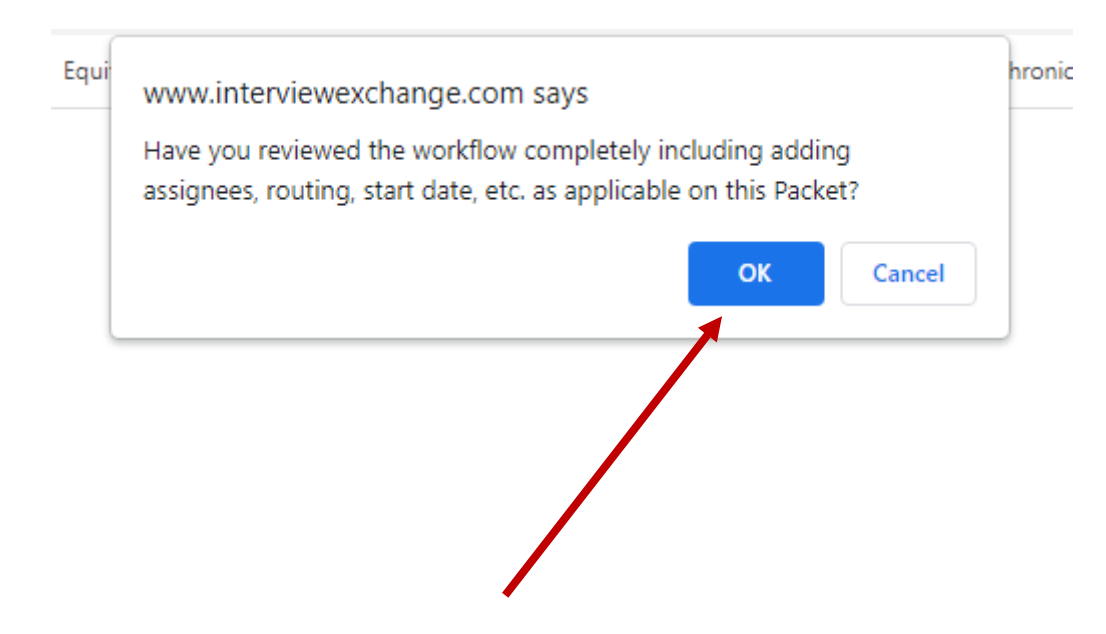

## Go to Dashboard and click on Assigned to Me

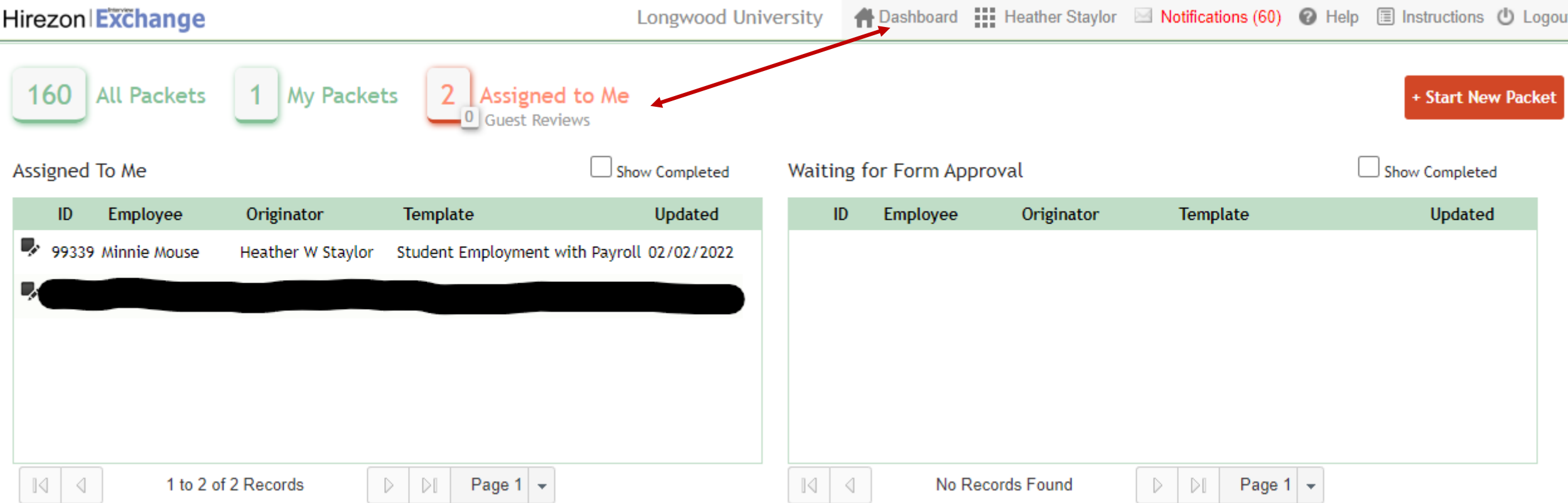

# Click on icon (looks like pen and paper)

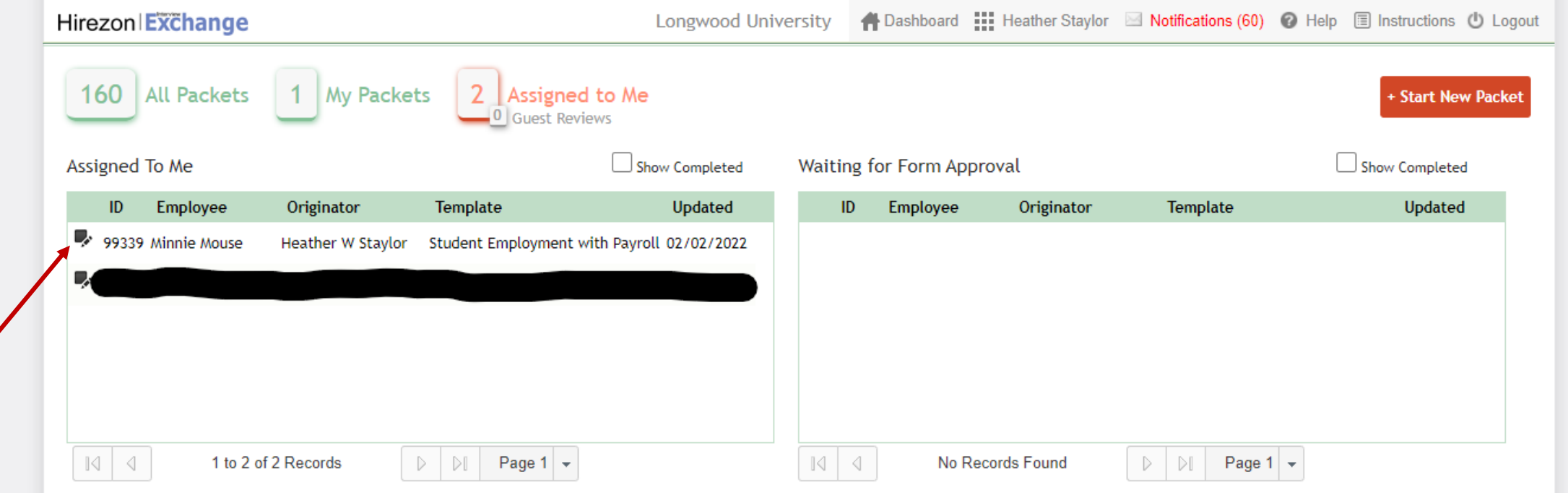

## Click on complete task

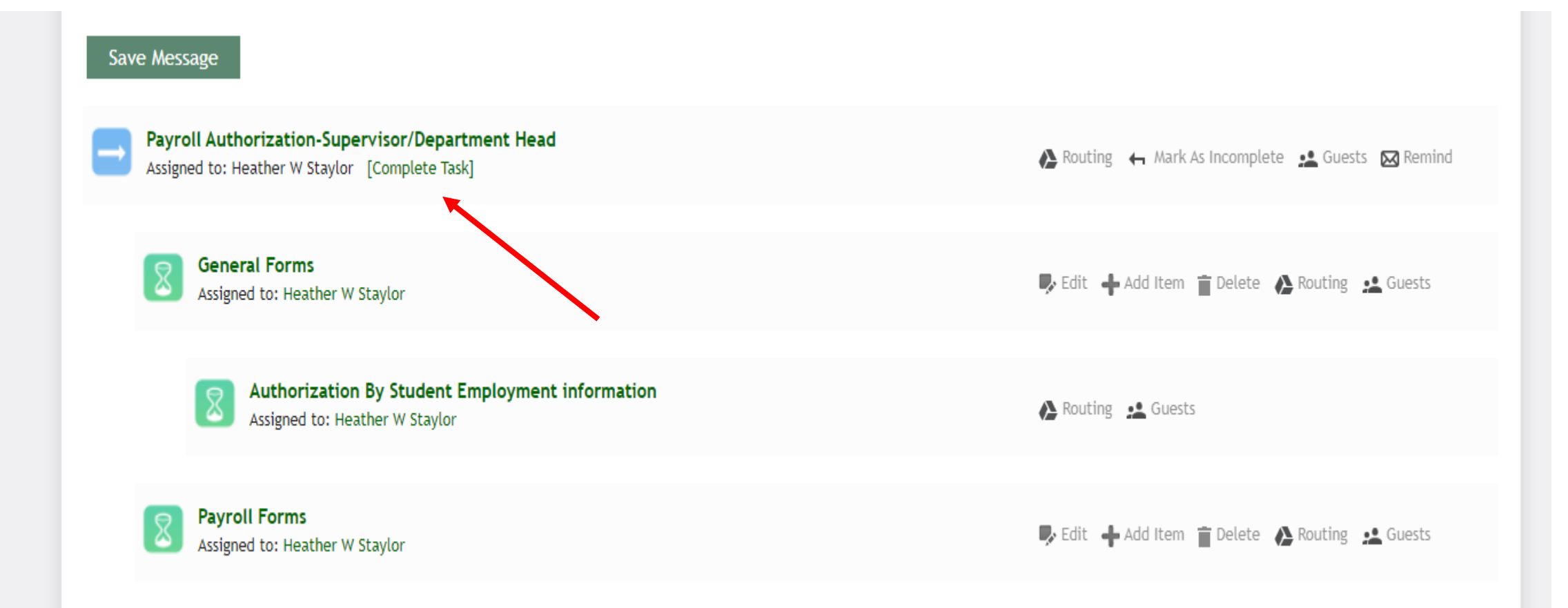

## Click on blue box with white arrow

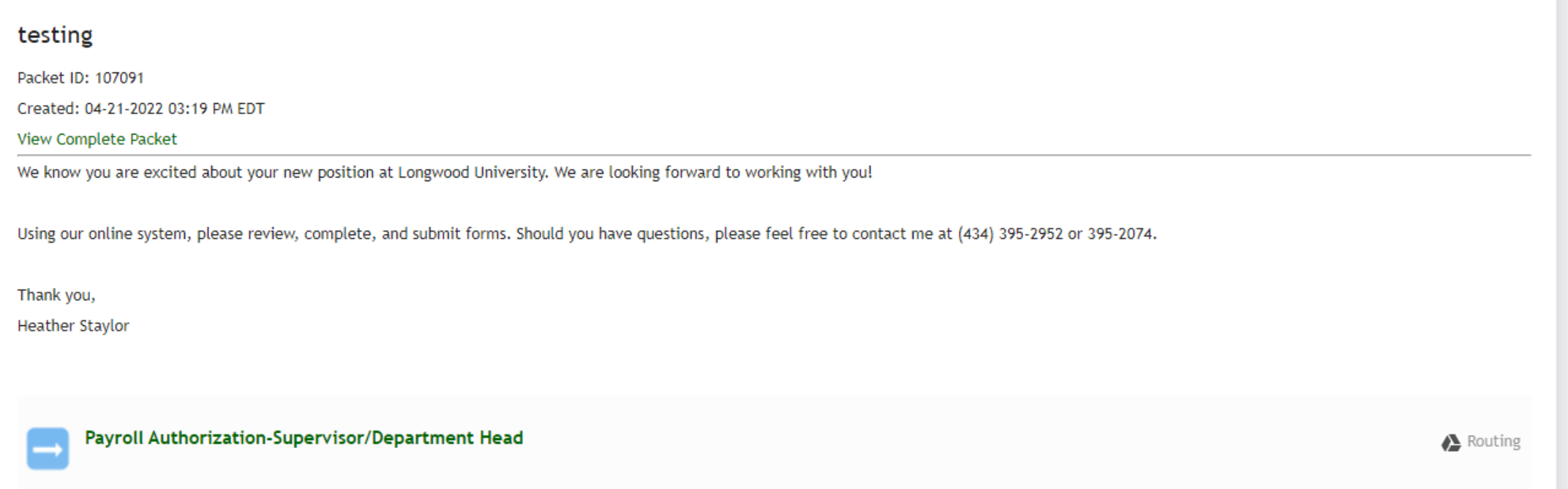

Save & Submit

## Click on Student Employment/Payroll Authorization.

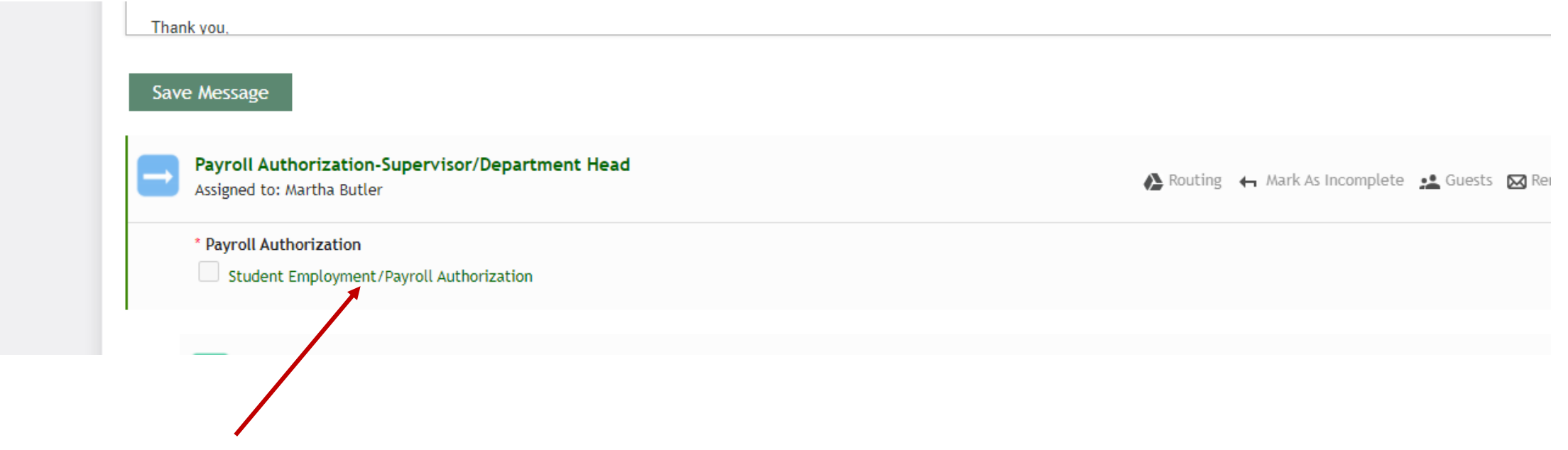

Complete all boxes for Student Employment/Payroll Authorization form – Completed by Supervisor/Assignee

- Student full legal name- pre-populated
- Student phone
- Student email
- Student street address
- City
- State
- Zip code
- Student date of birth

Completing Student Employment/Payroll Authorization form

- Student race
- Student sex
- U.S. Citizen select yes or no
- Student L#
- Classification Freshman, Sophmore, Junior, Senior, Graduate
- Department pre-populated
- Office
- Supervisor Phone
- Supervisor Email

Completing Student Employment/Payroll Authorization form

- Time Card Approver Name
- L#
- Job Title
- Proxy
- Number of hours student will work per week
- Federal Work Study(end by May final exam day
- Longwood Work Study
- Hour rate
- Budget Code

Completing Student Employment/Payroll Authorization form

- Requested start date
- Ending date
- New Student Employee
- Or Rehire
- Student previously employed on campus yes or no
- If yes, last date of employment
- Student currently employed by another department on campus yes or no
- If yes, which department

Click on box – By checking this box and signing below I attest that the student worker has not started working. I understand I will be provided a start date by Student Employment

By checking this box and signing below I attest that the student worker has not started working. I understand I will be provided a start date by Student

Employment. I have read the *guidelines* and agree to comply with all policies, procedures, and conditions governing the Student Employment Program. I understand Federal Work Study students cannot exceed the awarded allotment from Financial Aid per semester, and that I must monitor the student's earnings. I understand I must stop the student from working prior to exceed

**Save & Continue** 

#### Click on Save & Contiue

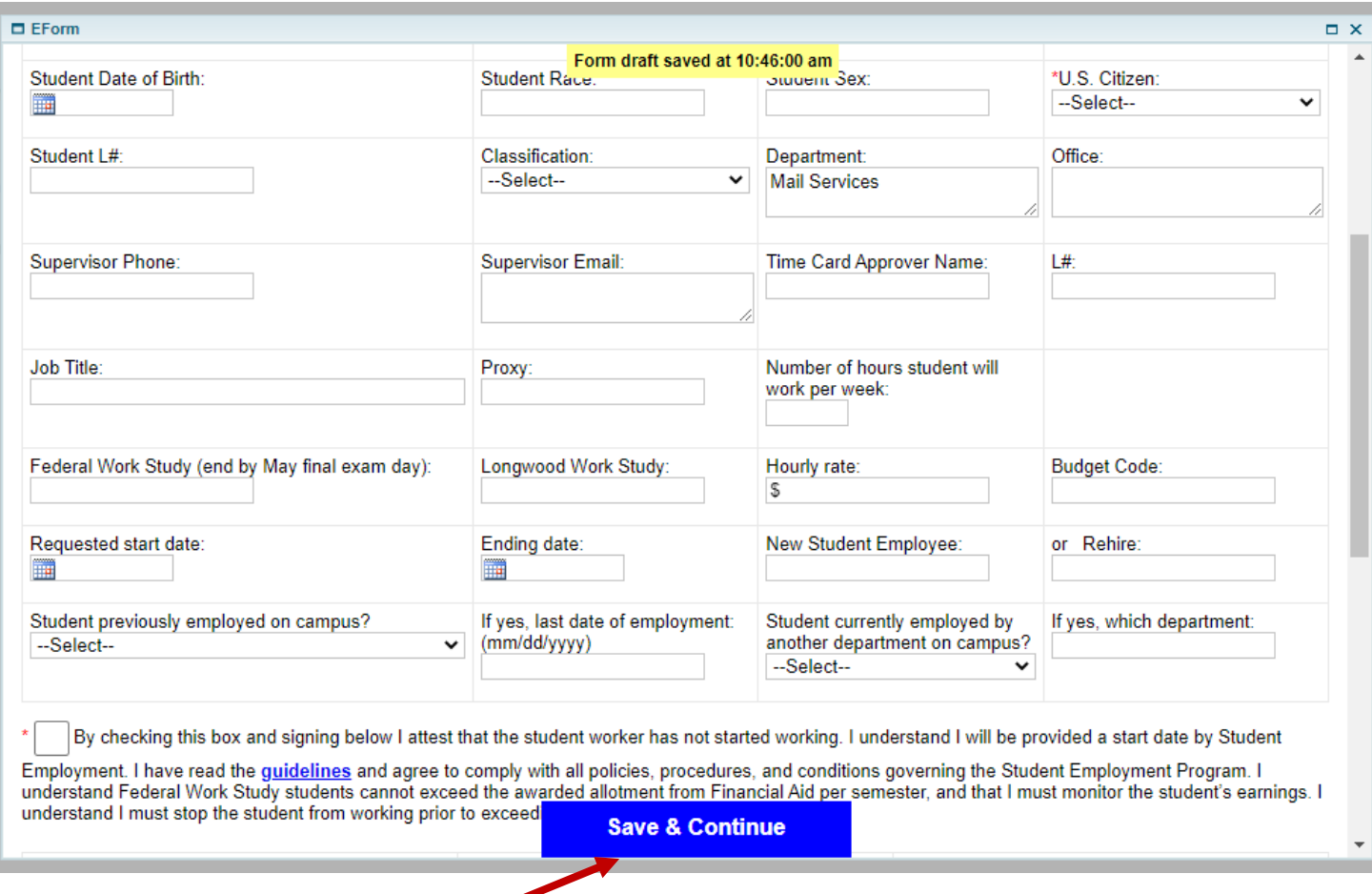

## Example of Student Employment/Payroll Authorization Form

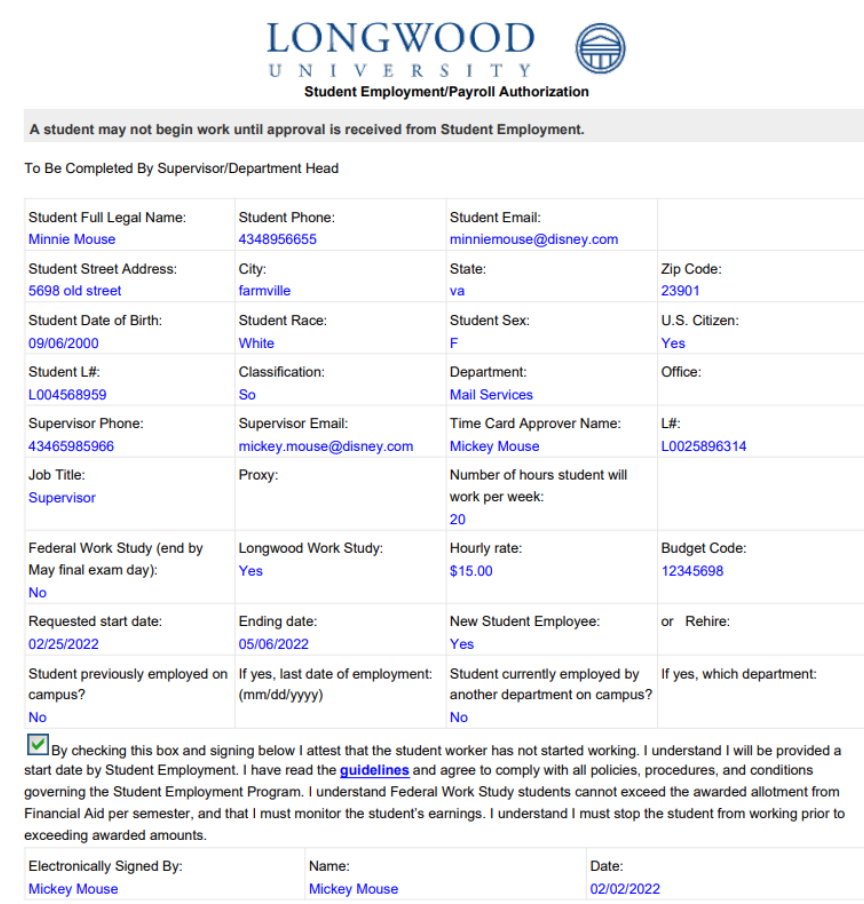

## Click edit to make changes or continue

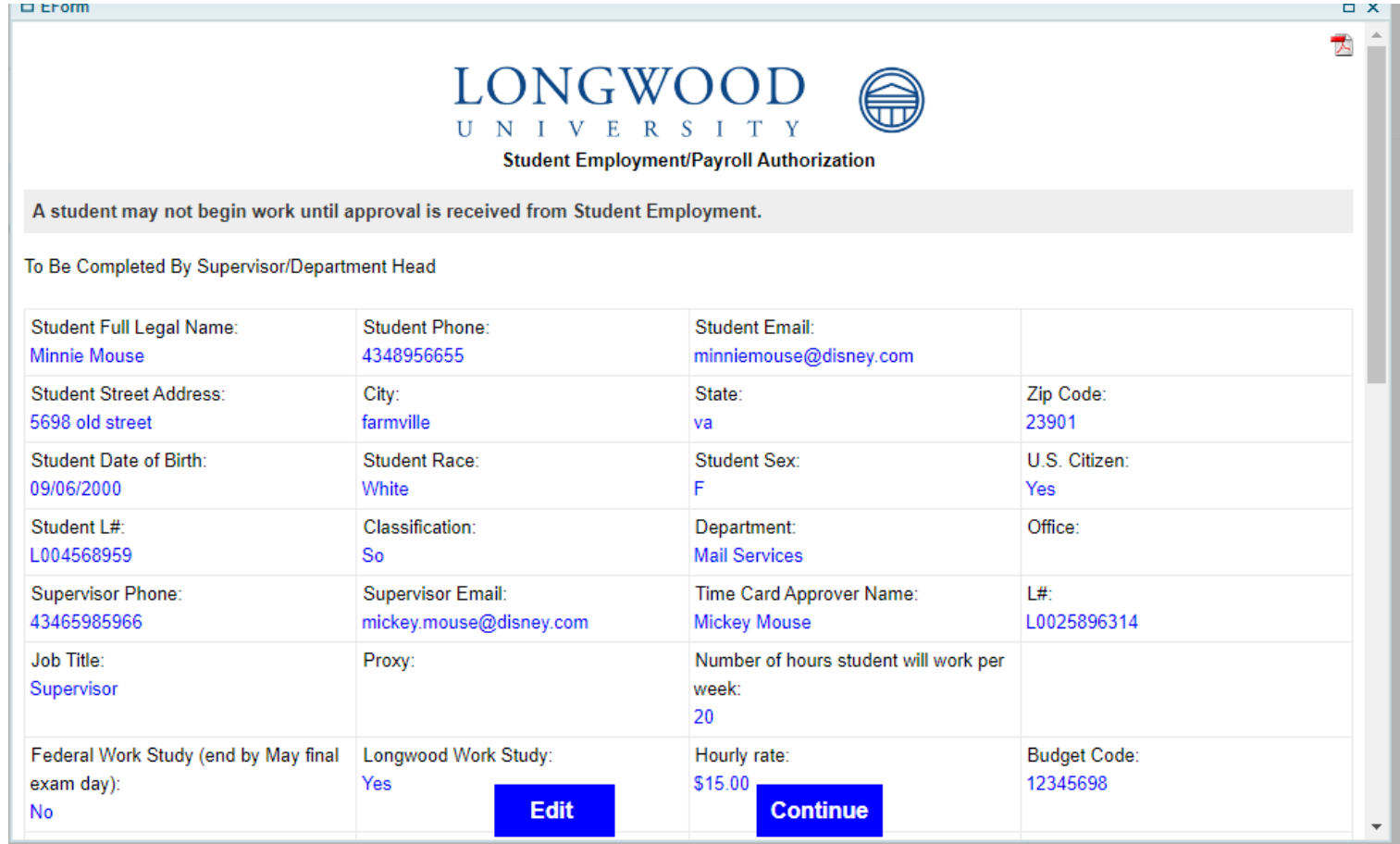

## Click Save & Submit

#### Student employment

Packet ID: 99339

Created: 02-02-2022 09:38 AM EST

View Complete Packet

Payroll Authorization-Supervisor/Department Head

\* Payroll Authorization

V Student Employment/Payroll Authorization

Save & Submit

## The packet has been completed

#### Student employment

Packet ID: 99339

**The Contract Service Contract Contract Contract Contract Contract Contract Contract Contract Contract Contract** 

Created: 02-02-2022 09:38 AM EST

View Complete Packet

Thank you for completing the information. You will be contacted if there are any questions.

the control of the control of the con-

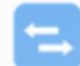

Payroll Authorization-Supervisor/Department Head

Completed: 02-02-2022 10:58 AM EST [Heather W Staylor]